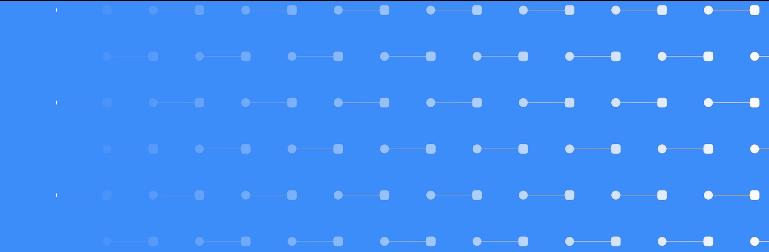

## Local Devices Building Blocks for the Local Web

- 
- 
- <u> La componenta de la componenta de la componenta de la componenta de la componenta de la componenta de la compo</u>
- 
- 1
- 

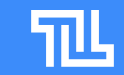

## What's wrong?

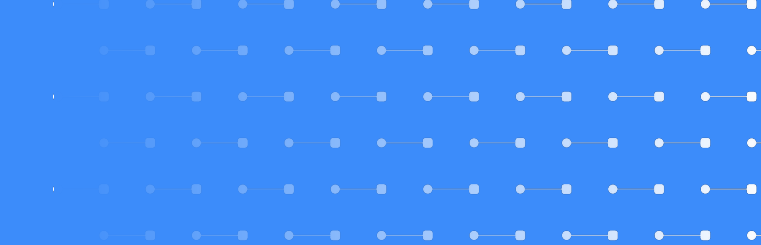

• The LAN is not a first-class citizen of the web/browser world

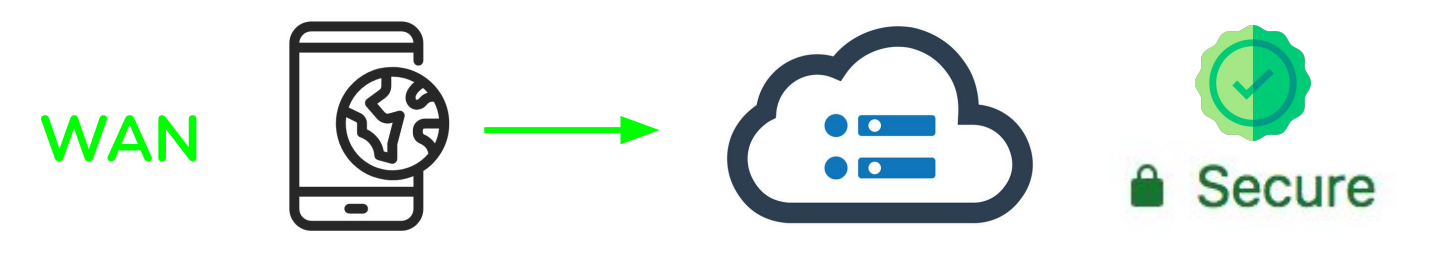

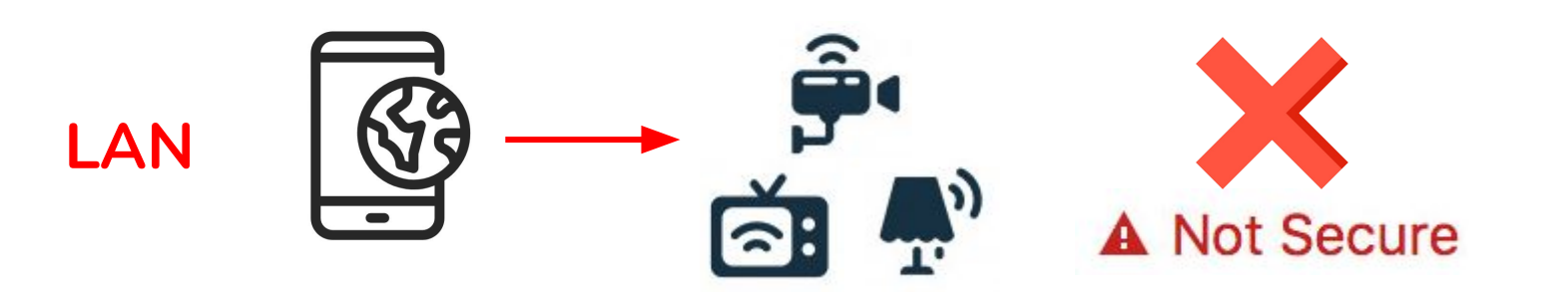

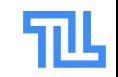

### Example use-cases

- **Offline-first & Resiliency** 
	- Reduce dependency on the cloud
	- Should work on air-gapped networks
- Security connect to your NAS
	- Without installing self-signed certs or silly DNS tricks
- **IOT** in the browser
	- Space no longer reserved to apps
- LAN WebRTC signaling
	- Security camera, doorbell, …
- **High bandwidth applications**
- Connect 2 browsers on LAN
	- **LAN** games

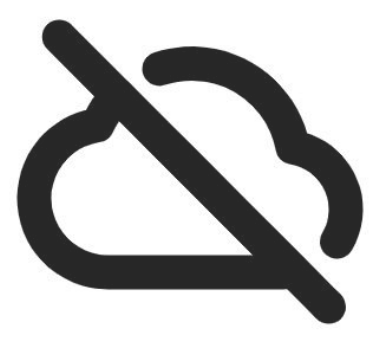

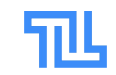

## Many have failed

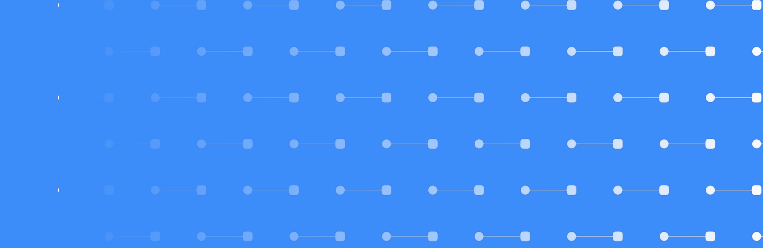

### ● Similar attempts

- Network Service Discovery API
- FlyWeb
- Raw-sockets
- TCP and UDP sockets
- ...

### Cool projects, but struggles with:

- Large scope
- Raw/low level access
	- Breaking browser security architecture (CORS, ...)
	- Infinite list of security concerns

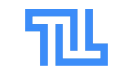

### Concept

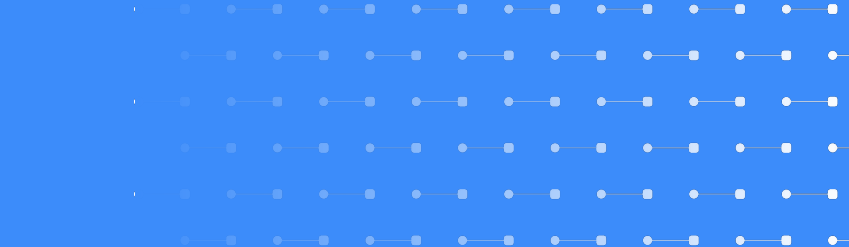

### ● Establish thrust by pairing

- Network not trusted by default
- Exchange (self-signed) TLS certificates
- Avoid MITM attacks
- Just like casting or Bluetooth pairing!

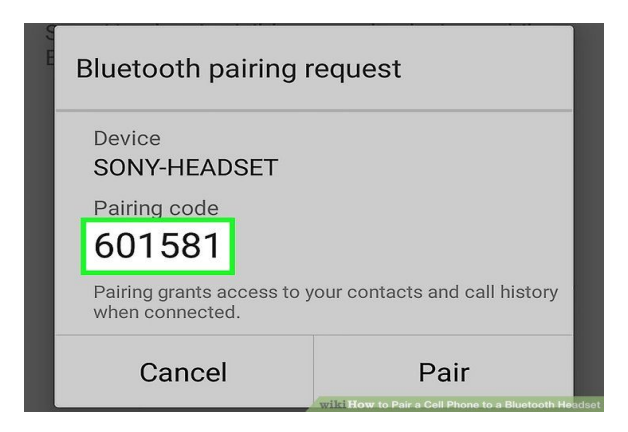

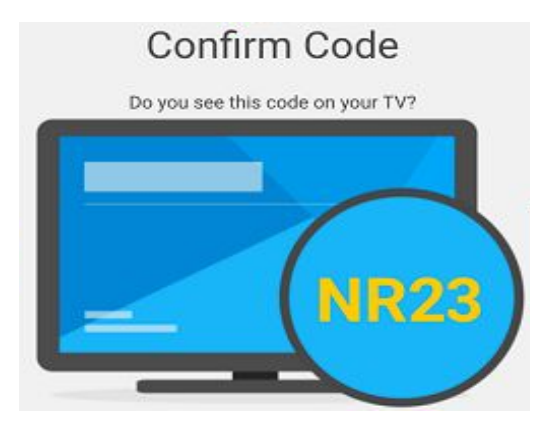

## Design goals

- **LAN only** 
	- No NAT traversal
- Offline first
	- No cloud, no certificate authority
- **Security first** 
	- Over freedoms such as raw wire access
- User friendly
	- Available to anyone
- Low Level Building blocks
	- Over all-inclusive higher level APIs
	- Encourage innovation
- Maximal re-use
- Minimal new protocols and API surface 6

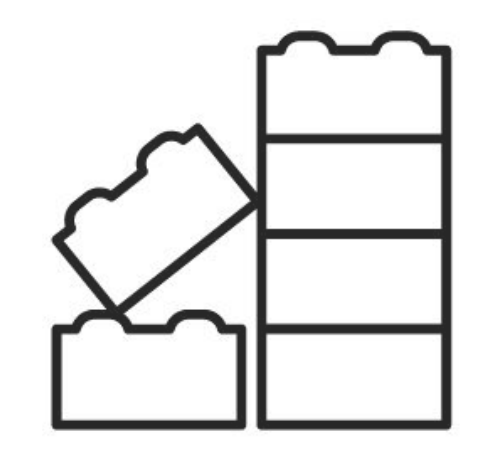

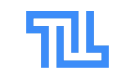

### Protocol

- Same basis as OSP
	- Different protocol identifiers
- mDNS discovery
- Transport and metadata discovery with QUIC
	- Stripped down
- Authentication protocol to 'pair' devices
	- $\circ$  A paired device = Trusted Device
- Minimal, opaque Messaging Protocol
	- Send/receive binary blobs
	- Ensures at least 1 means of exchange
	- Message content: application layer (building block!)

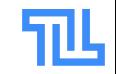

### Trusted Devices

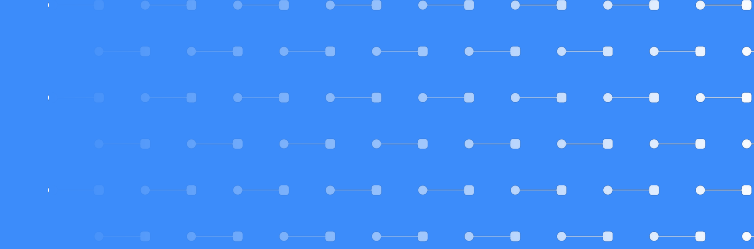

- Easy re-connect
	- Skip pairing step

### ● TLS Certificates available to other protocols

- Considered part of certificate store
- HTTPS, WS, QuicTransport, …

### Management

- Globally by user Agent GUI
- Access granted per domain

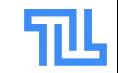

## JavaScript API - Establish Connection

Inspired by MediaDevices API

// Connects to a device by name. Prompts user for consent. // If the device is not yet trusted, // the user must first complete the authentication flow. const device = LocalDevices.getLocalDevice({ displayName: "my\_nas\_server" });

// Prompts user consent to list local devices. const devices = LocalDevices.enumerateDevices();

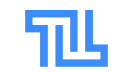

## JavaScript API - **Messaging**

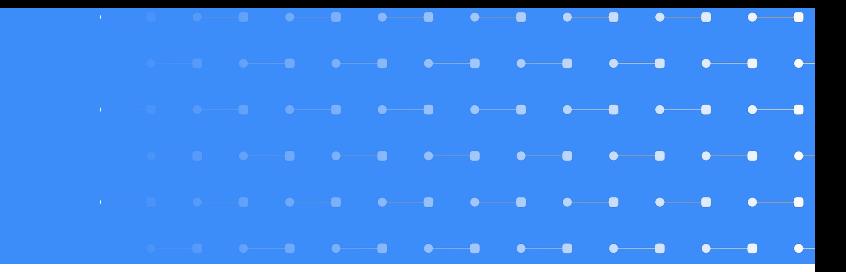

Leveraging the WebTransport API

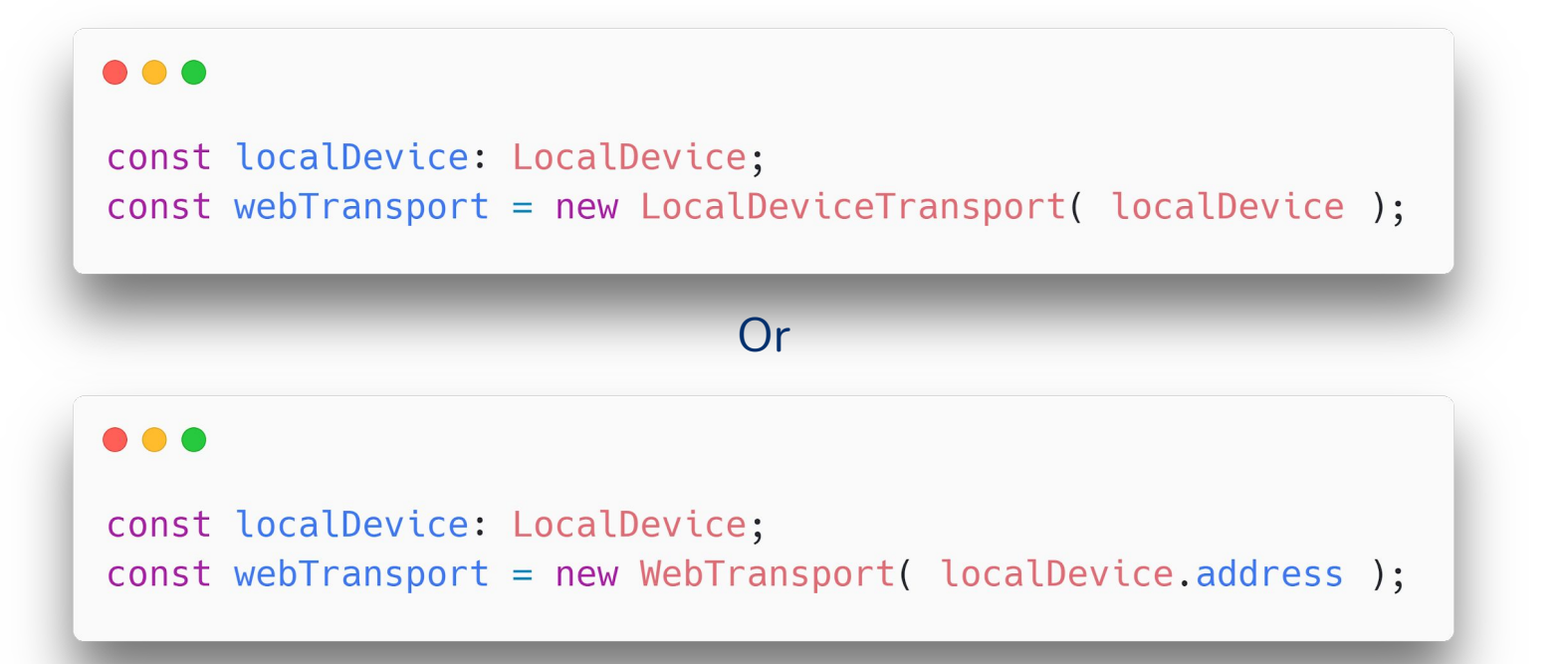

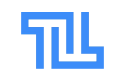

## JavaScript API - Virtual Local Device

- Browser as virtual device
	- Enable browser-to-browser, E.g.: for LAN games

### **DO**

// Creates a virtual Local Device // Prompts the user for permission to expose a service on the LAN. const device = new LocalDevice({ displayName: 'my-virtual-device' });

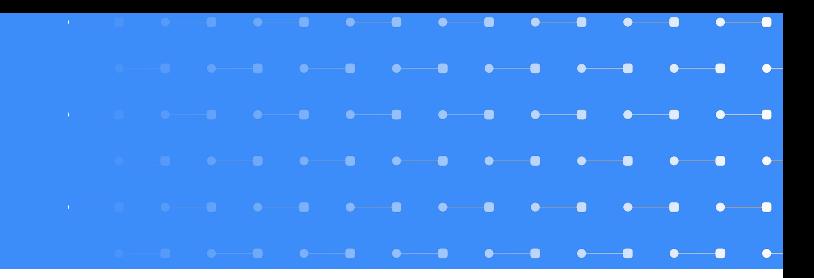

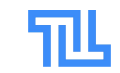

## Security - Fingerprinting

- Identifying user/browsers
	- For advertising or other tracking purposes

### **Remedies**

- User consent required before listing devices.
	- Avoids unsolicited 'background' fingerprinting
- Randomized MDNS addresses
	- Avoid leaking IP information.
- Remove the listing API
	- If deemed necessary

<u> 1988 - 1989 - 1989 - 1989 - 1989 - 1989 - 1989 - 1989 - 1989 - 1989 - 1989 - 1989 - 1989 - 1989 - 1989 - 198</u> 

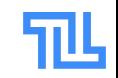

### Next steps

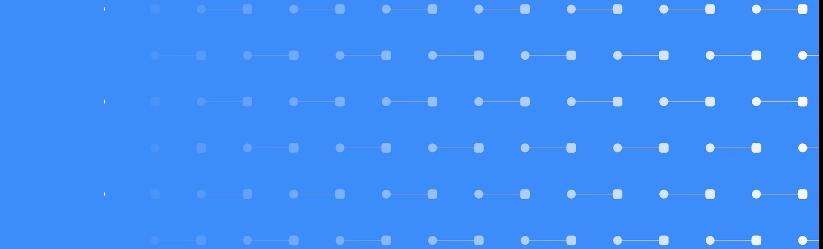

● Scrutinize design & security concerns

● Find community support base

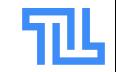

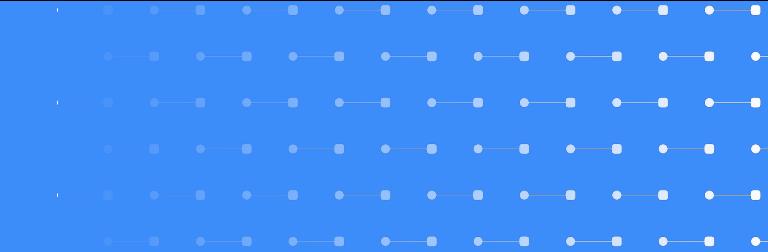

# Questions?!

- 
- 
- 
- 
- 14
- $\bullet \qquad \bullet$

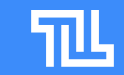

### References

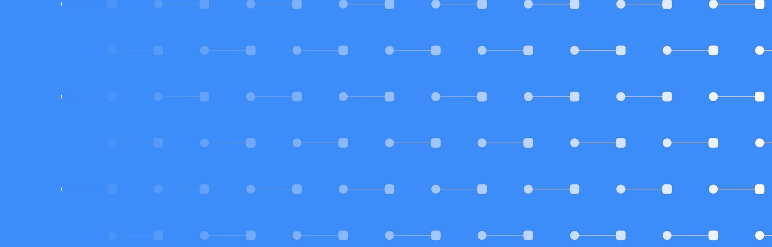

- [WICG discussion](https://discourse.wicg.io/t/idea-local-devices-api-lan-services/5056/8)
- [Draft proposal doc](https://docs.google.com/document/d/1zETnp7guaIb3rCfgNJbCCZblBTGxlUCaNUznz65iFmA/edit#)

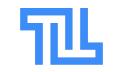

### Michiel De Backker

@backkem mail@backkem.me

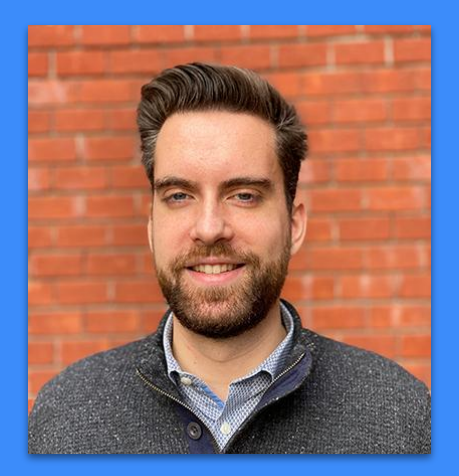

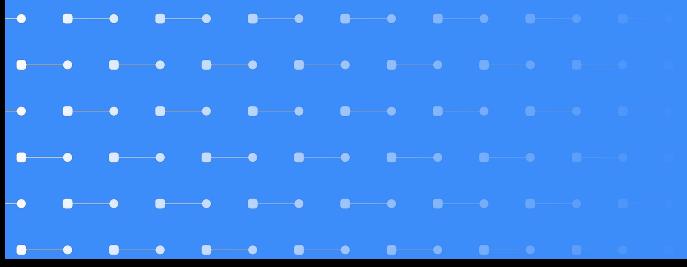

- Co-creator pion/webrtc ○ Pure Go WebRTC stack & API
- CTO @ twintag.com
	- Product-Led Communication PaaS

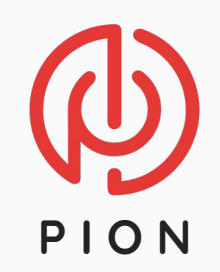

16

冗叫 **TWINTAG** 

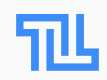

### Take me with you!

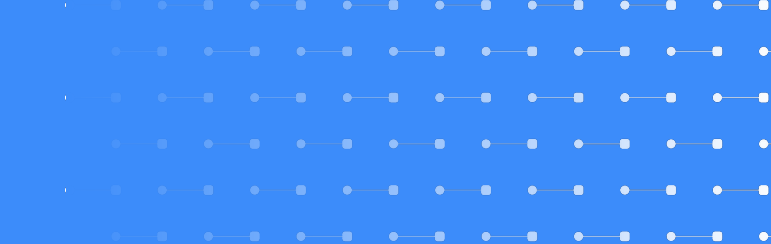

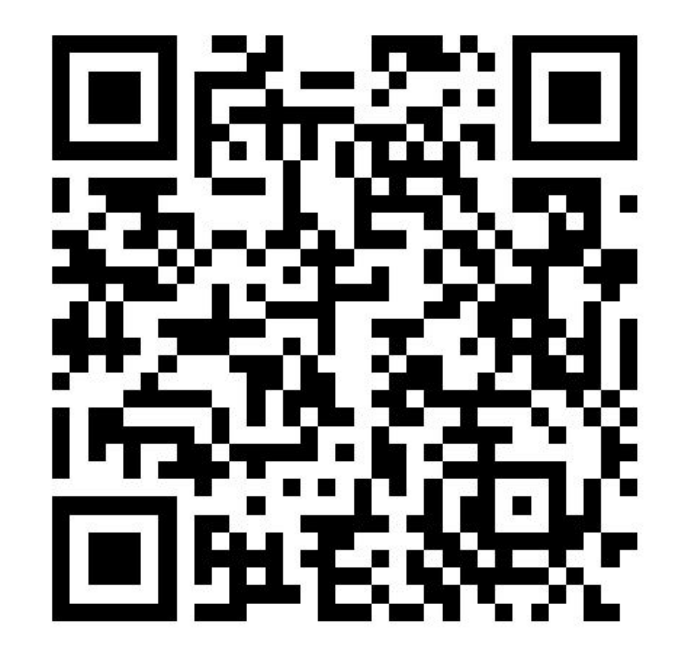

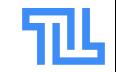